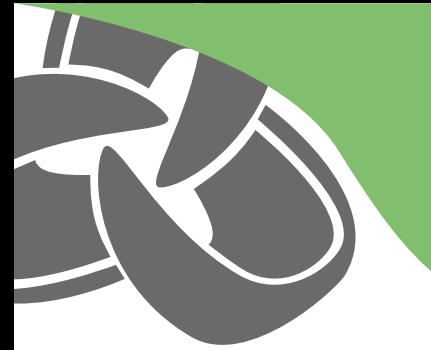

# **DPMANTEK AUTOMATED NETWORK MANAGEMENT SOFTWARE**

## **Operational Process Automation**

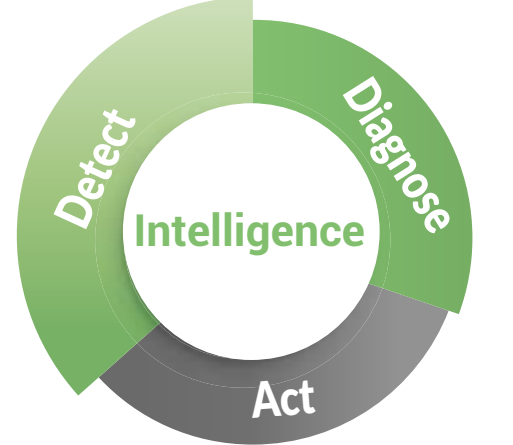

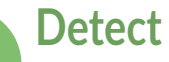

Process data from the environment, looking for symptoms which are indictors of operational risk.

#### **Diagnose**

Triage detected incidents, by collecting and analyzing existing or additional data.

#### **Act**

Implement workarounds and/or corrective actions to resolve incidents, obtaining approval as required.

**Operational Process Automation** is about getting the right systems in place to automate repetitive operational tasks to improve efficiency and ensure consistency in operations teams. Ulmately OPA is about improving the Mean Time To Resolve and driving down the cost of delivery, in particular operations.

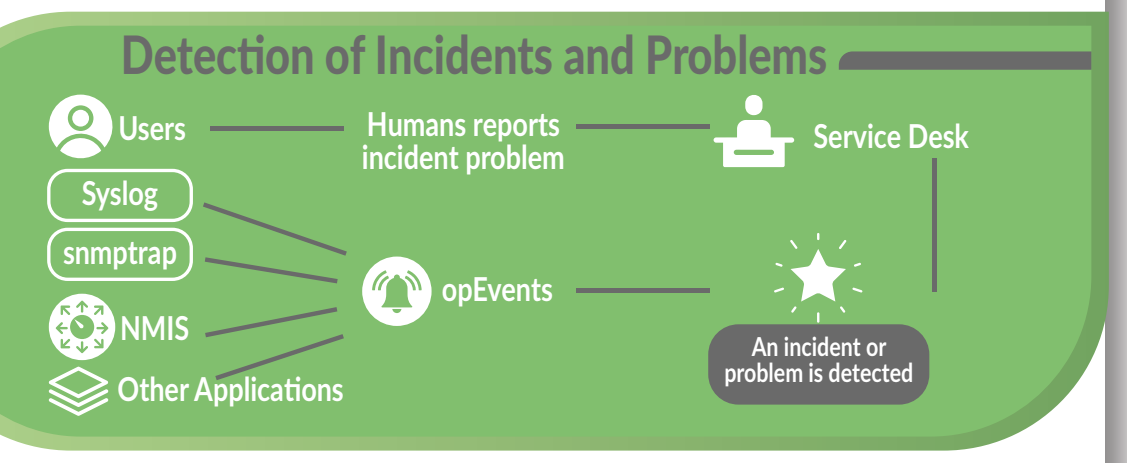

\*Applications from 3rd parties such as: IBM Netcool, Solarwinds, BMC, Auvik, *PRTG, Spiceworks, Logic Monitor, Nagios, Zabbix, Zenoss*

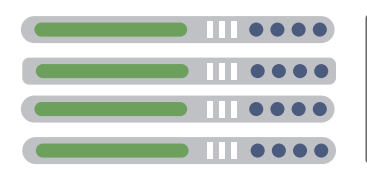

Multi-vendor solution with centralized OPA Automate known issues

Human approval process if required to augment the automation Reduce MTTR by 90%

Consistency between operators, working the same way

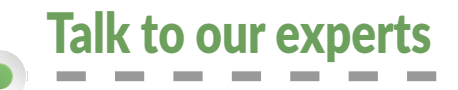

### [Request A Demo](https://opmantek.com/request-a-demo/)

#### **[FOR MORE INFORMATION](https://opmantek.com/contact-us/) CONTACT YOUR NEAREST REGIONAL OFFICE OR VISIT OPMANTEK.COM**

nantek Australia (Asia Pacific Head Office) Level 13, 50 Cavill Avenue, Surfers Paradise Queensland 4217 Australia Phone: +61.731.023.042 Email: APAC@opmantek.com

Opmantek Mexico (LATAM Head Office) Calle Londres 162 Oficina 202 Colonia Juárez C.P. 06600 Alcaldía Cuauhtémoc Ciudad de México Phone: +52.556.993.4830 Email: LATAM@opmantek.com

Opmantek USA (USA & Canada HQ) 315 Montgomery Street, 10th Floor, San Francisco, California 94104 United States of America Phone: +1.704.247.6286 Email: usa@opmantek.com

ntek UK (Europe Head Office) 7200 The Quorum, Oxford Business Park, Garsington Road, Oxford OX4 2JZ, UK Phone: +44.186.552.2032 Email: europe@opmantek.com

**STEPS** 

## **TO ACHIEVING D**

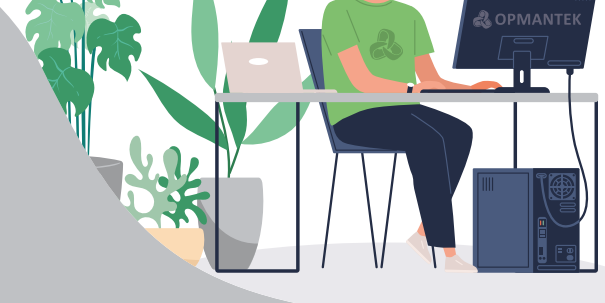

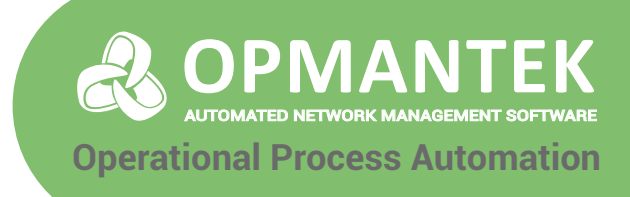

#### STEP 01

 **It's a long weekend, lots of staff are uncontactable. Your business crical**  application has a problem. OPA is **running. Previously technical leads**  setup process automation for many **issues.**

#### STEP 02

OPA has idenfied the issue and made suggestions on corrective actions.

#### STEP 03

The operations team are reviewing the conditions and running corrective actions, some of which require management approval.

#### STEP 04

Managers review sent corrective actions requiring approval and decide on actions.

Actions are executed by OPA. STEP 05

The application back to normal. STEP 06

Services were rapidly restored through the knowledge transfer from technical leads, to OPA, allowing the operations team to execute with confidence.

## **Example Use Cases**

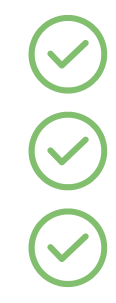

Changing OSPF cost when errors are detected

Auto restart a daemon when it stops

Monitor swap usage, when swap breaches a preset threshold, depending on which daemon is causing

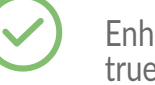

Enhancing 3rd party applications with true automation

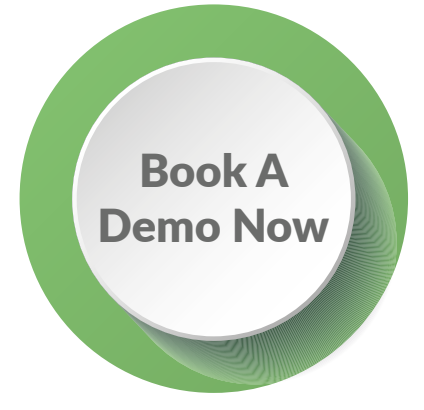

### Talk to our experts

#### **[FOR MORE INFORMATION](https://opmantek.com/contact-us/) CONTACT YOUR NEAREST REGIONAL OFFICE OR VISIT OPMANTEK.COM FOR MORE CONTACT Y**

Opmantek Australia (Asia Pacific Head Office) Level 13, 50 Cavill Avenue, Surfers Paradise Queensland 4217 Australia Phone: +61.731.023.042 Email: APAC@opmantek.com

Opmantek Mexico (LATAM Head Office) Calle Londres 162 Oficina 202 Colonia Juárez C.P. 06600 Alcaldía Cuauhtémoc Ciudad de México Phone: +52.556.993.4830 Email: LATAM@opmantek.com

Opmantek USA (USA & Canada HQ) 315 Montgomery Street, 10th Floor, San Francisco, California 94104 United States of America Phone: +1.704.247.6286 Email: usa@opma

Opmantek UK (Europe Head Office) 7200 The Quorum, Oxford Business Park, Garsington Road, Oxford OX4 2JZ, UK Phone: +44.186.552.2032 Email: europe@opmantek.com